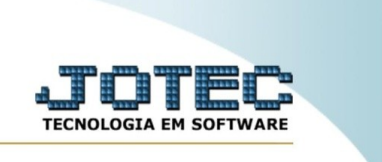

## **CADASTRO DE CLIENTE**

*Explicação:* O cadastro de cliente no sistema possibilita a inclusão de várias informações pertinentes ao cliente, que são vitais para a emissão das notas fiscais e auxiliarão no controle financeiro. Esse cadastro poderá ser acessado por meio de vários módulos do sistema.

Para realizar essa rotina, acesse o módulo: *CRM-SAC.*

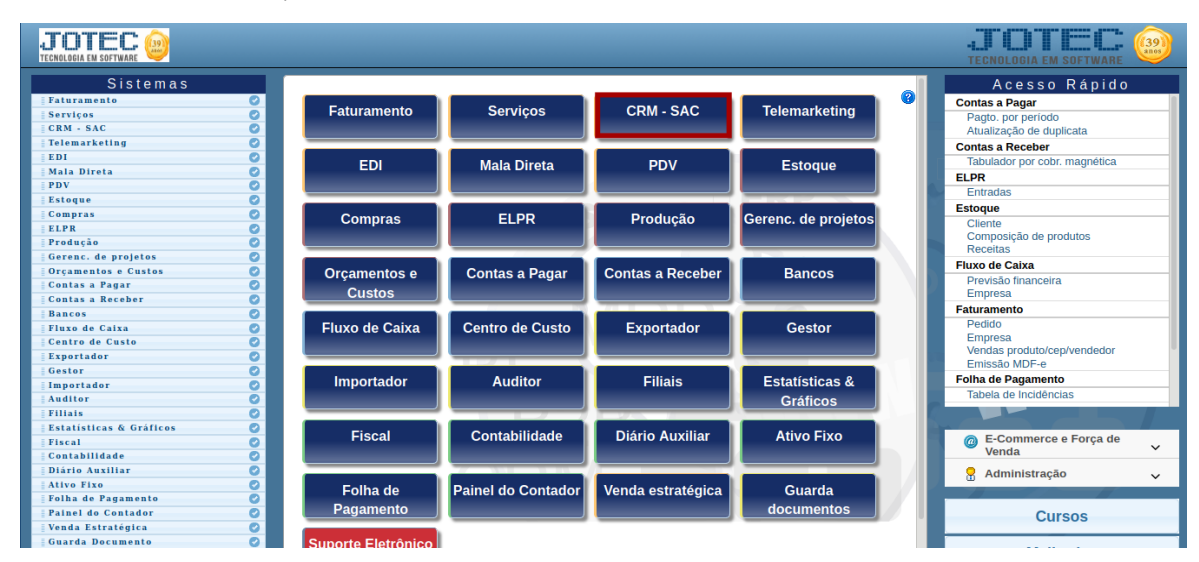

Em seguida, acesse: **Arquivo > Cliente***.*

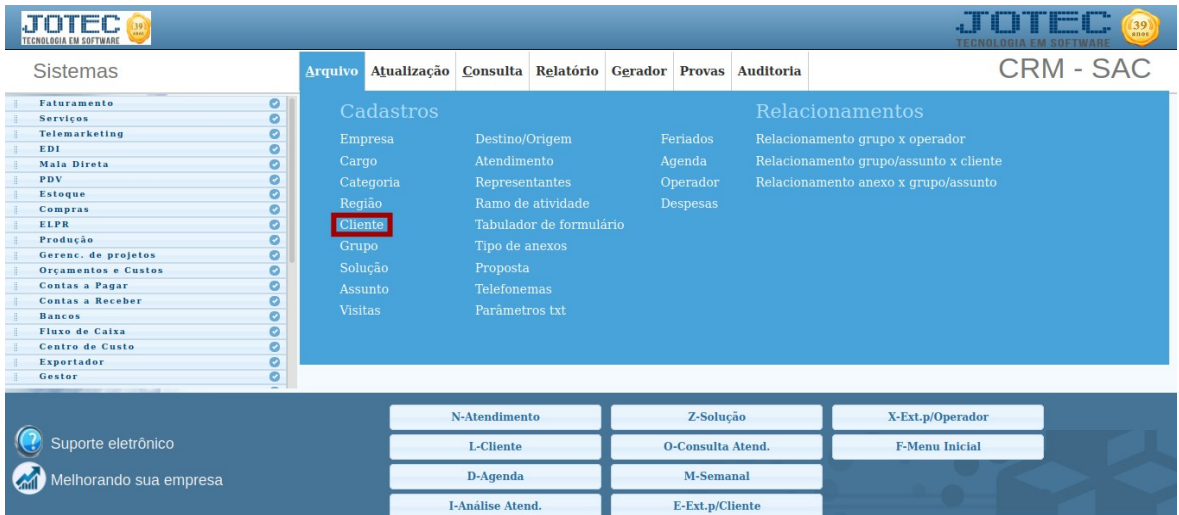

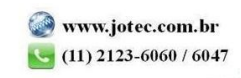

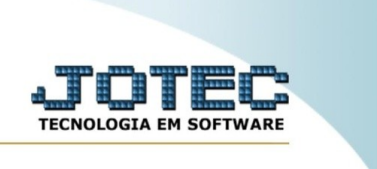

Cadastre o cliente conforme a imagem abaixo, preenchendo os campos obrigatórios: **(1) Nome, (2) Fantasia, (3) Endereço, (4) CNPJ, (5) Cod. Município IBGE** e **(6) Conta de Rateio**. Os outros campos ficam a seu critério, não sendo obrigatórios para o cadastro.

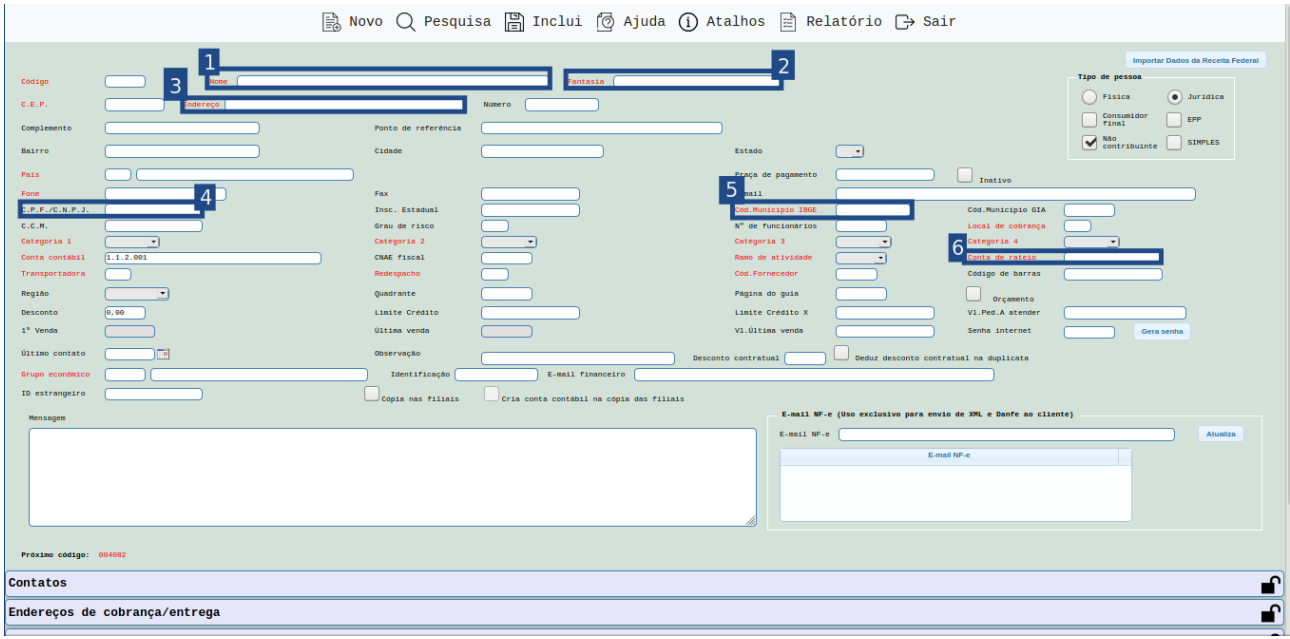

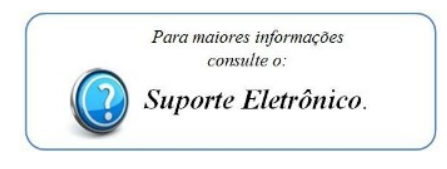

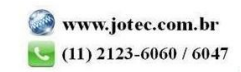